## **Comment augmenter la vitesse de connexion internet : serveur DNS**

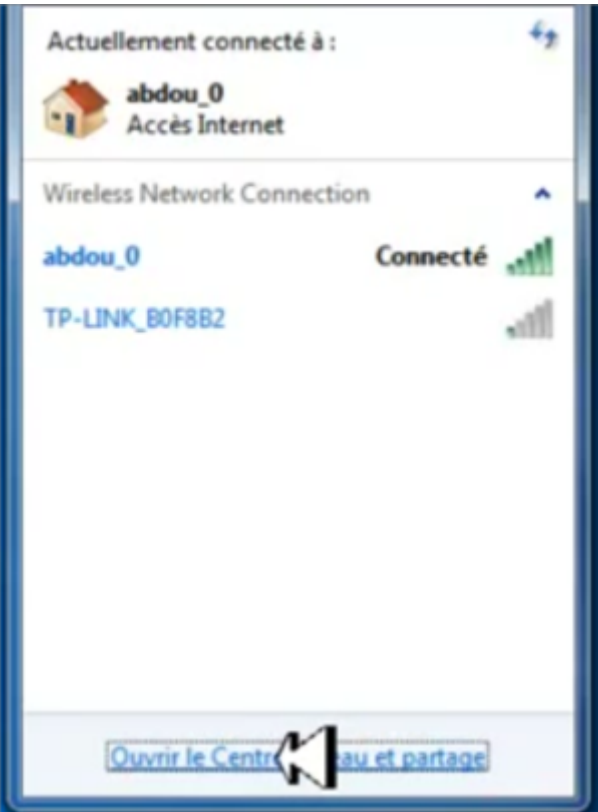

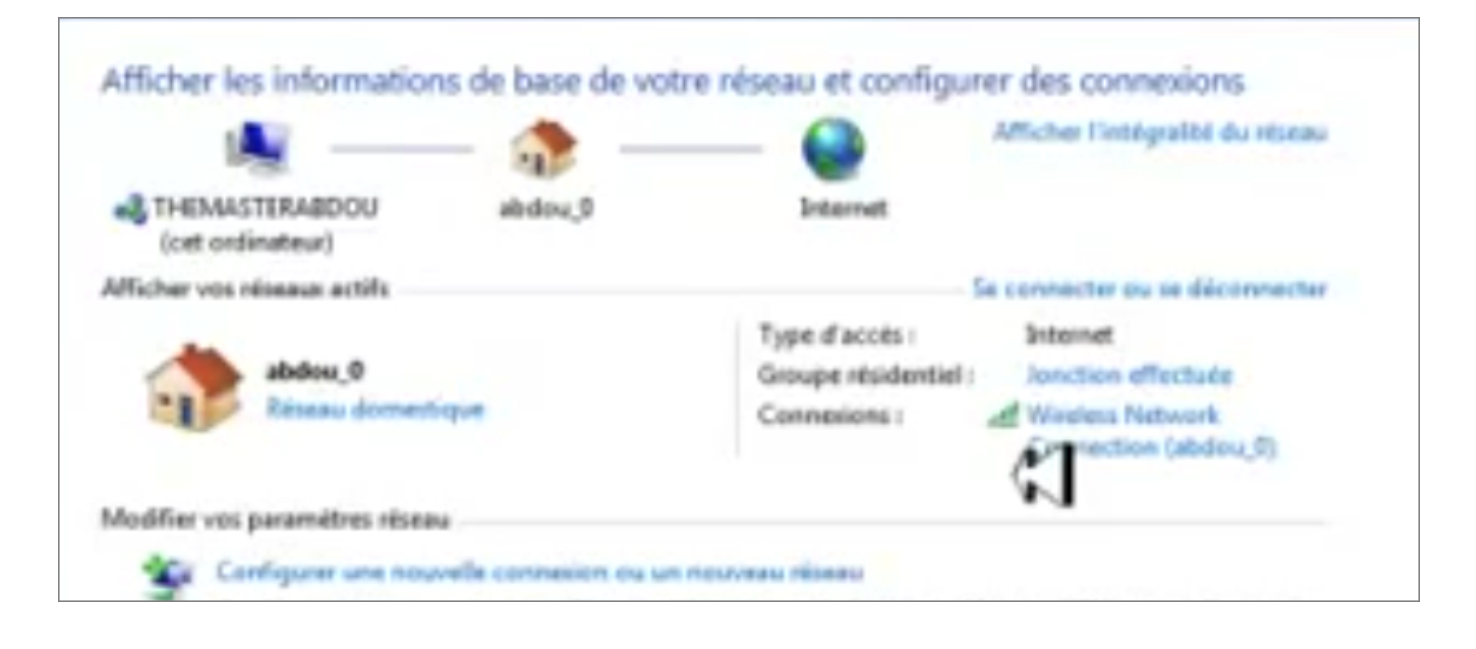

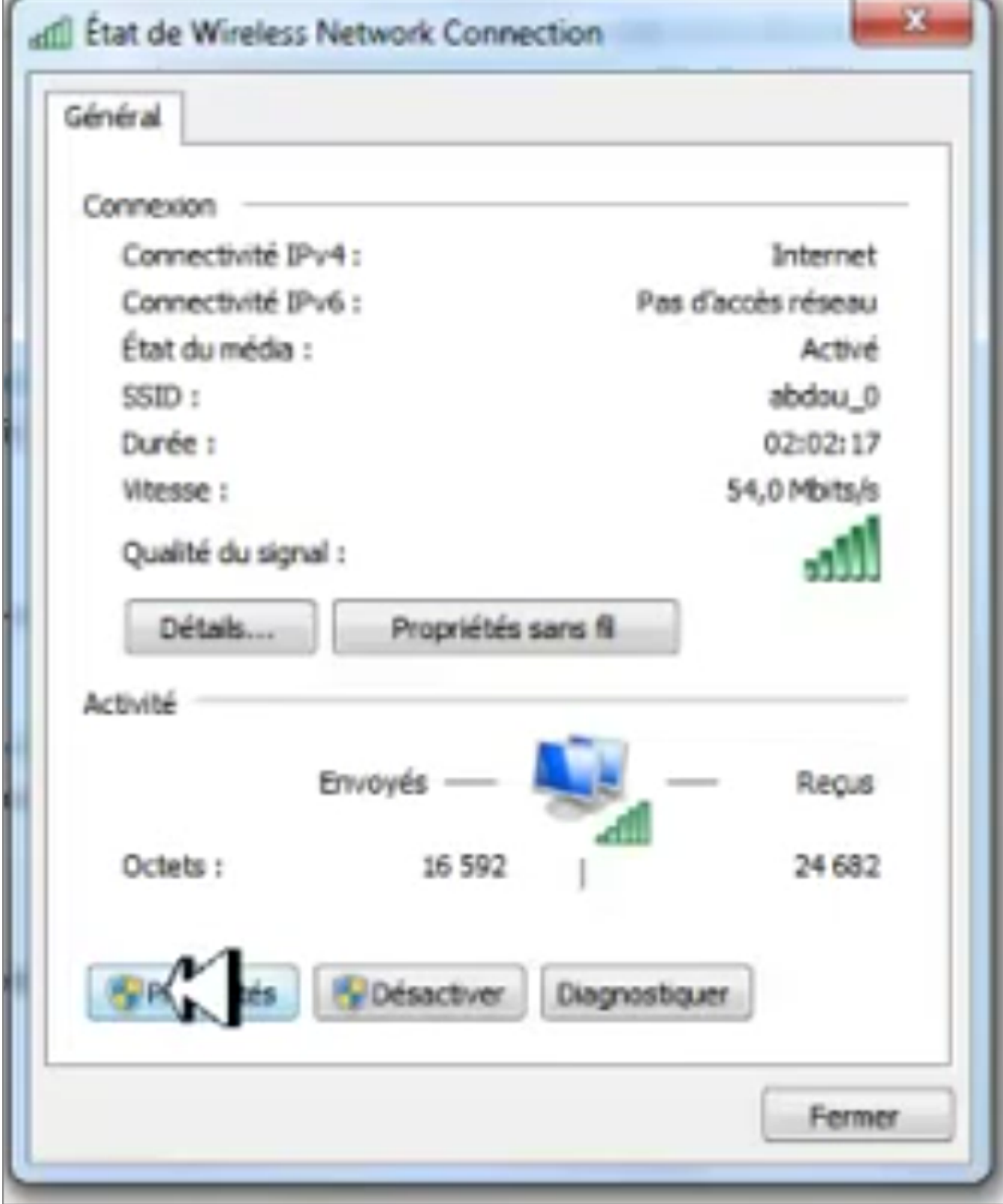

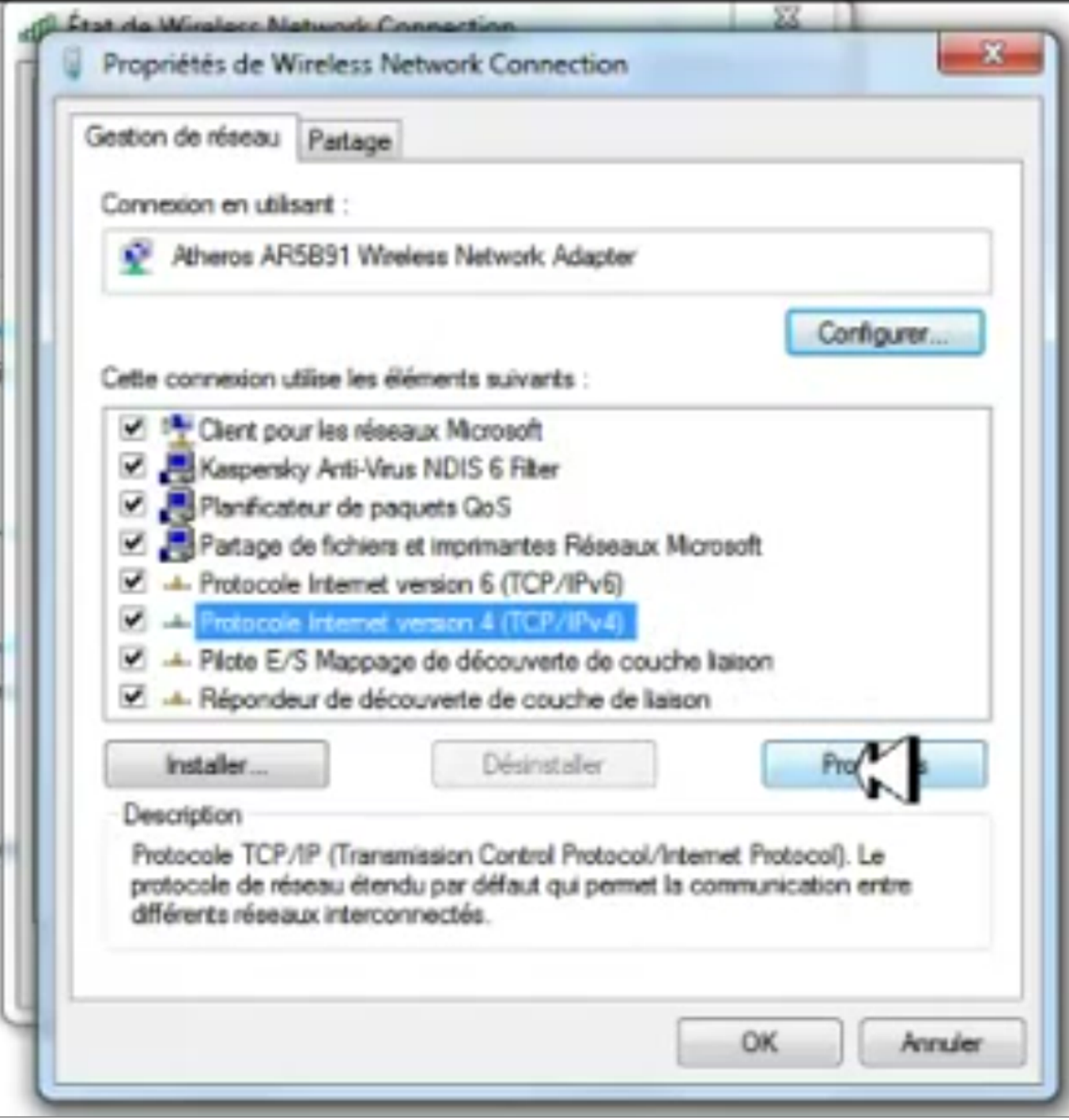

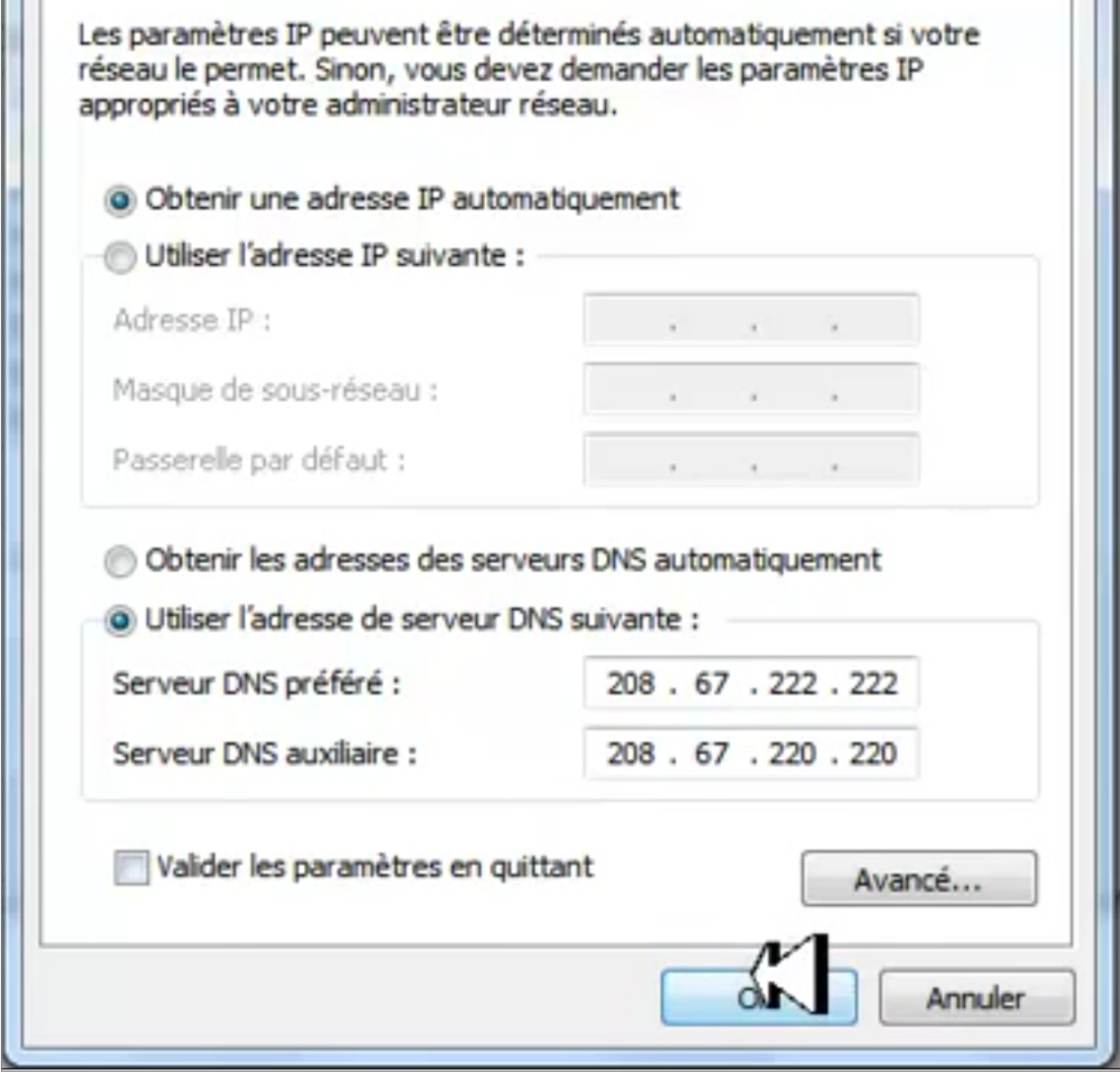

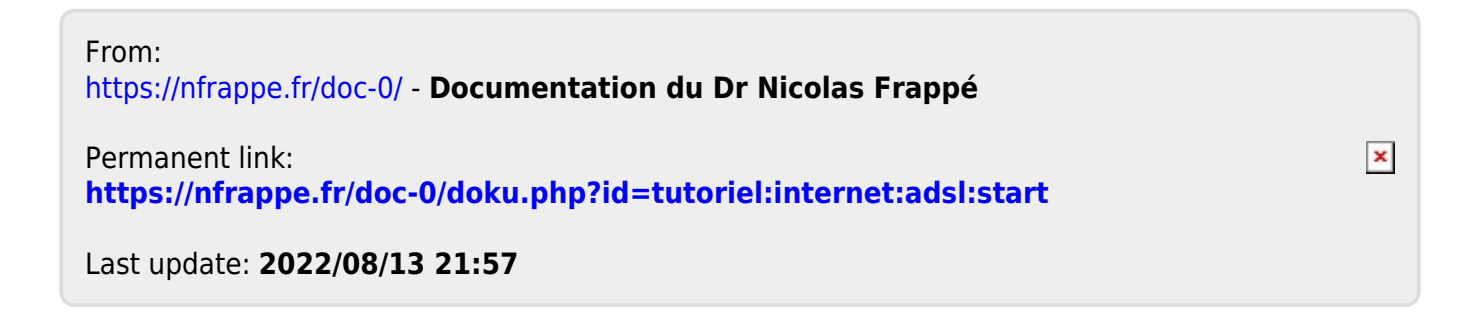